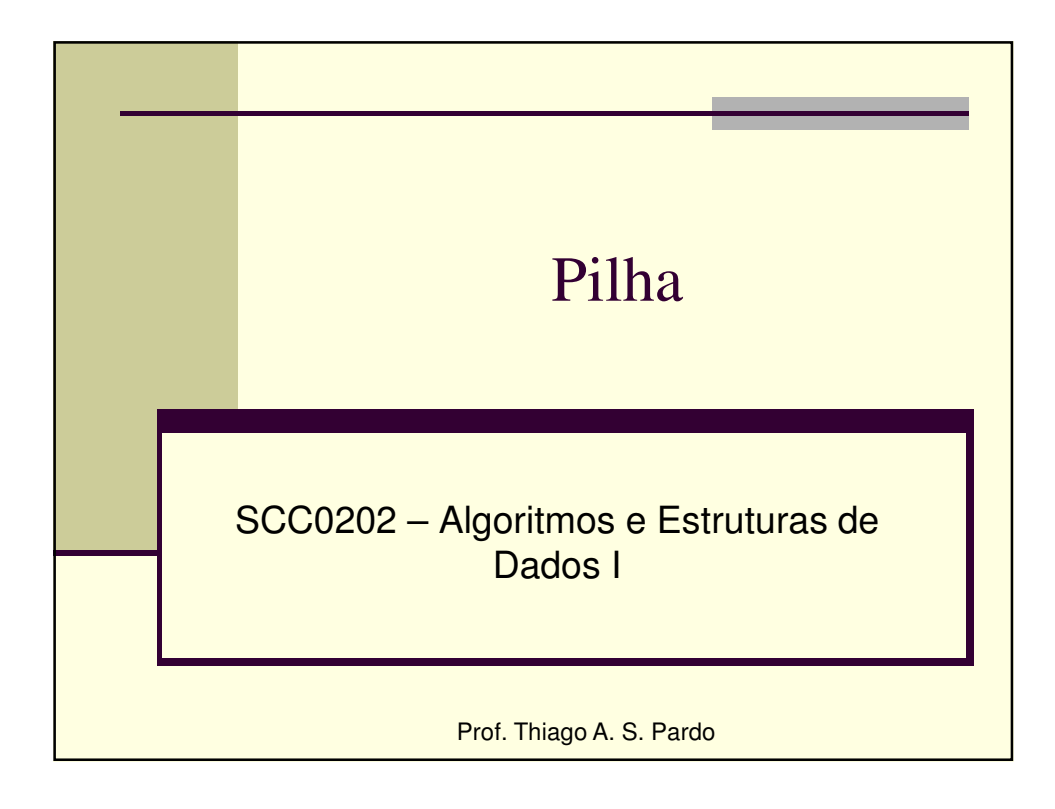

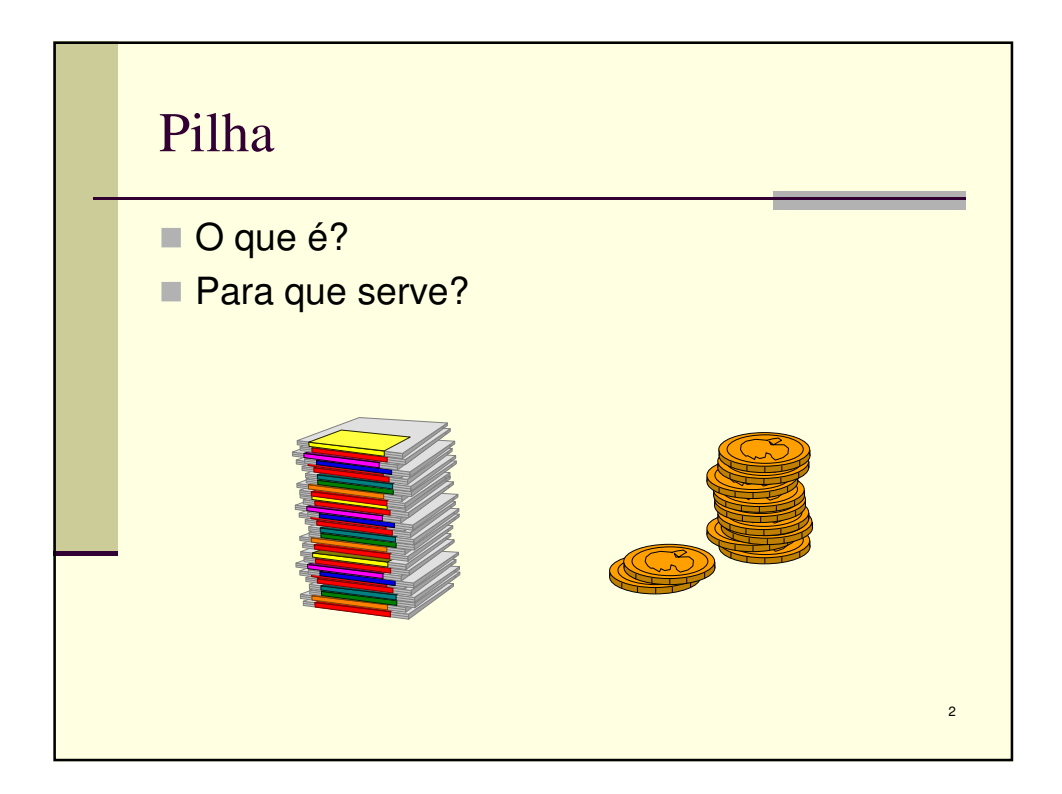

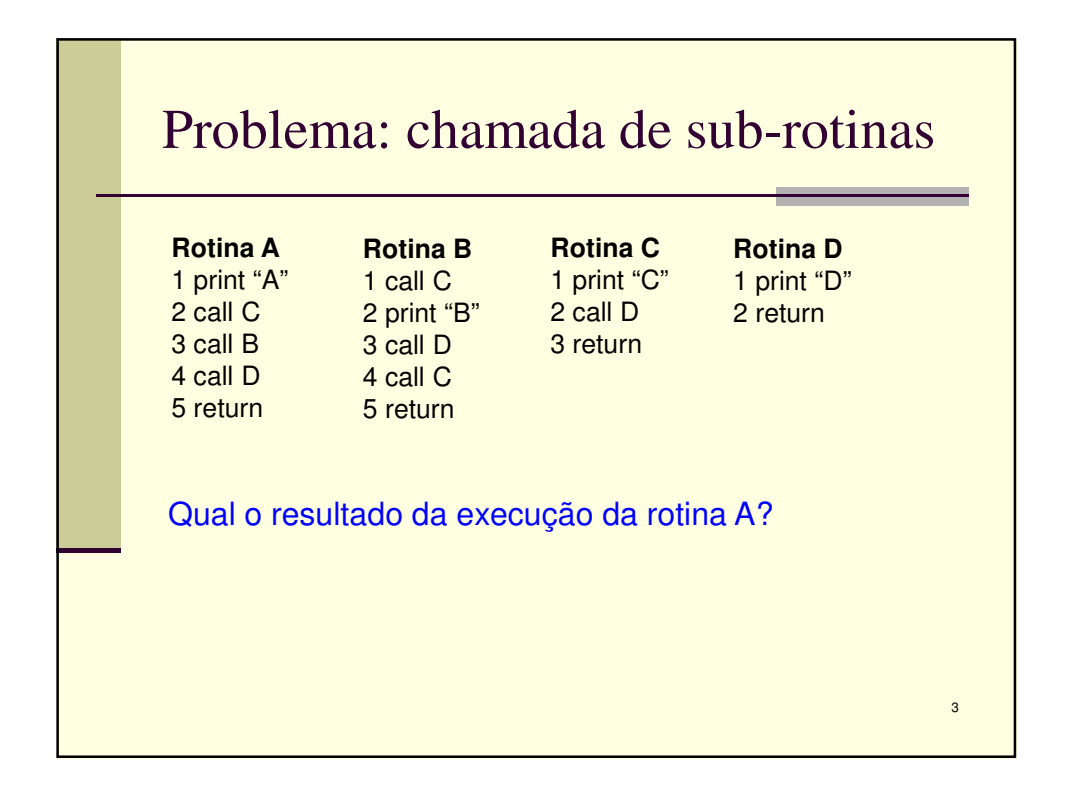

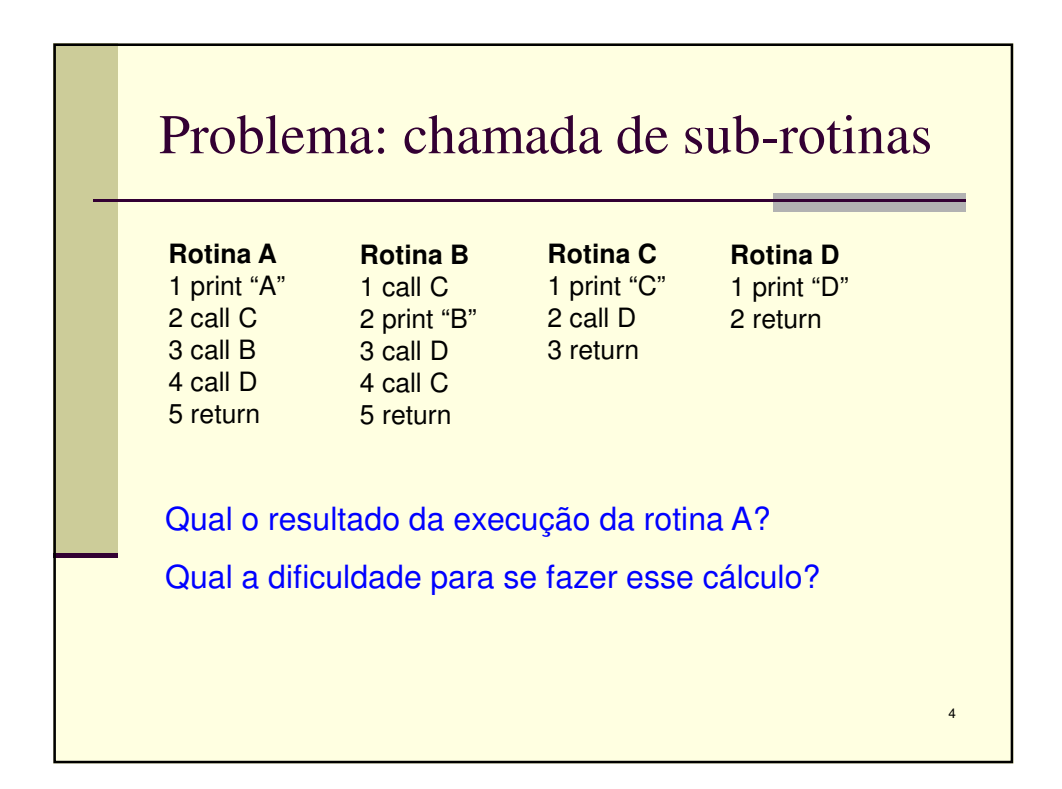

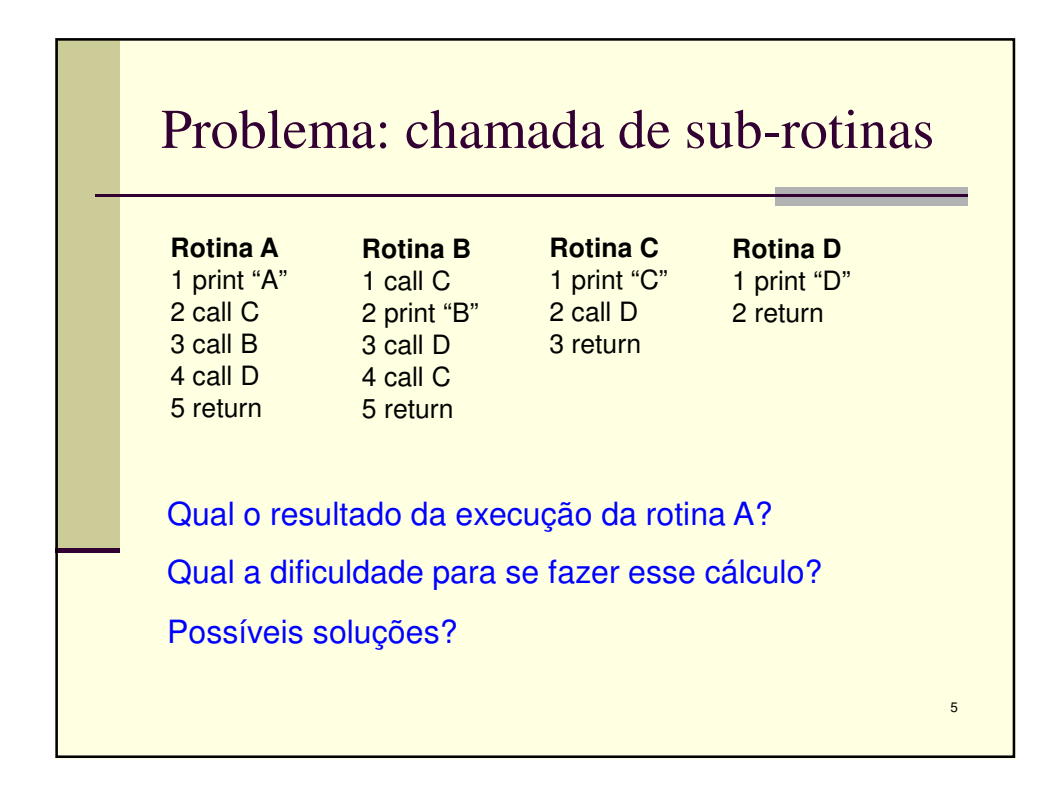

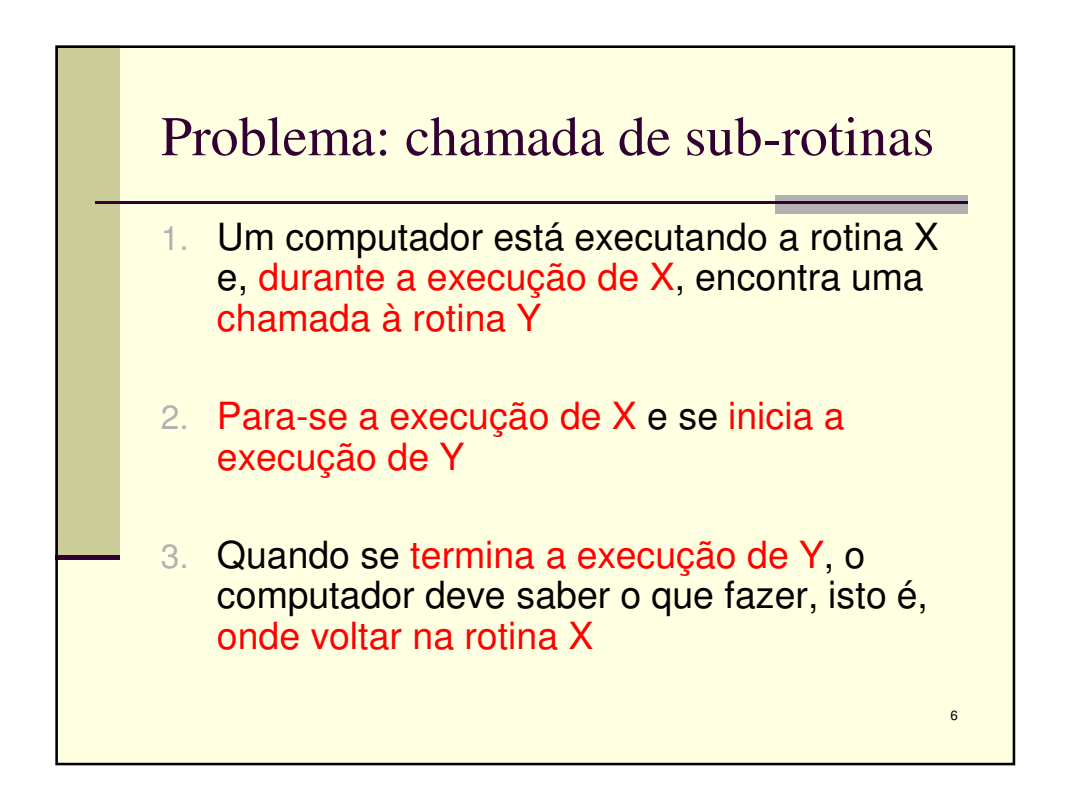

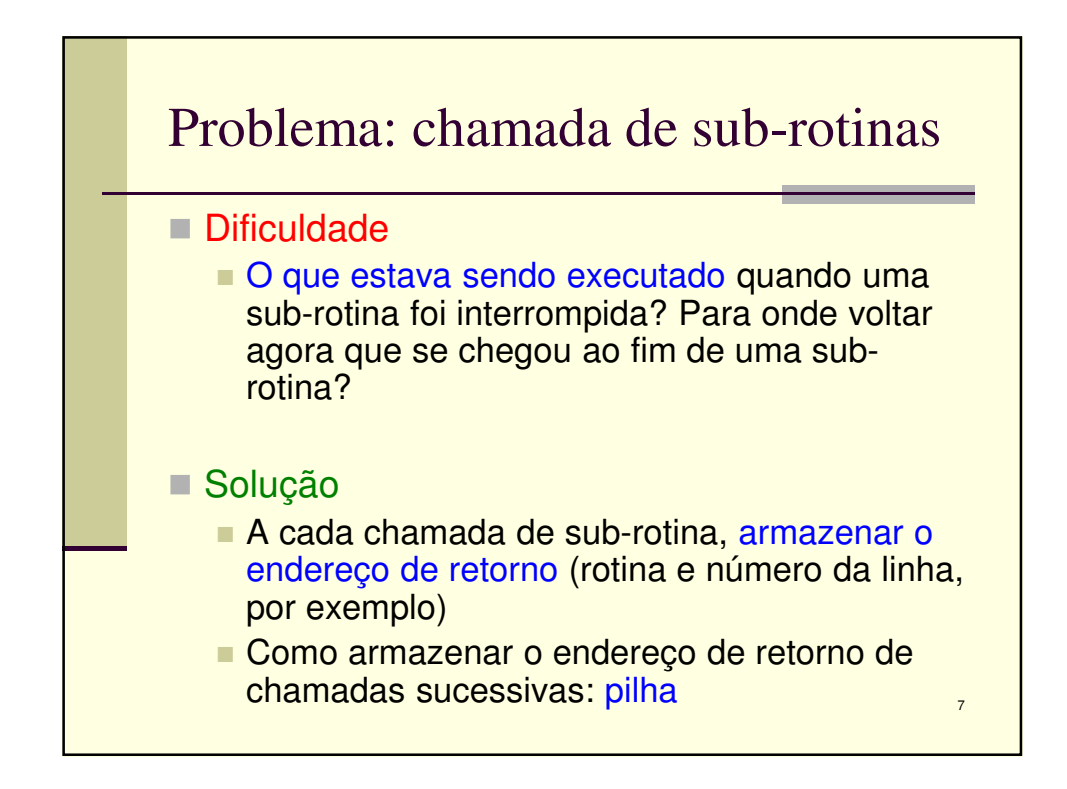

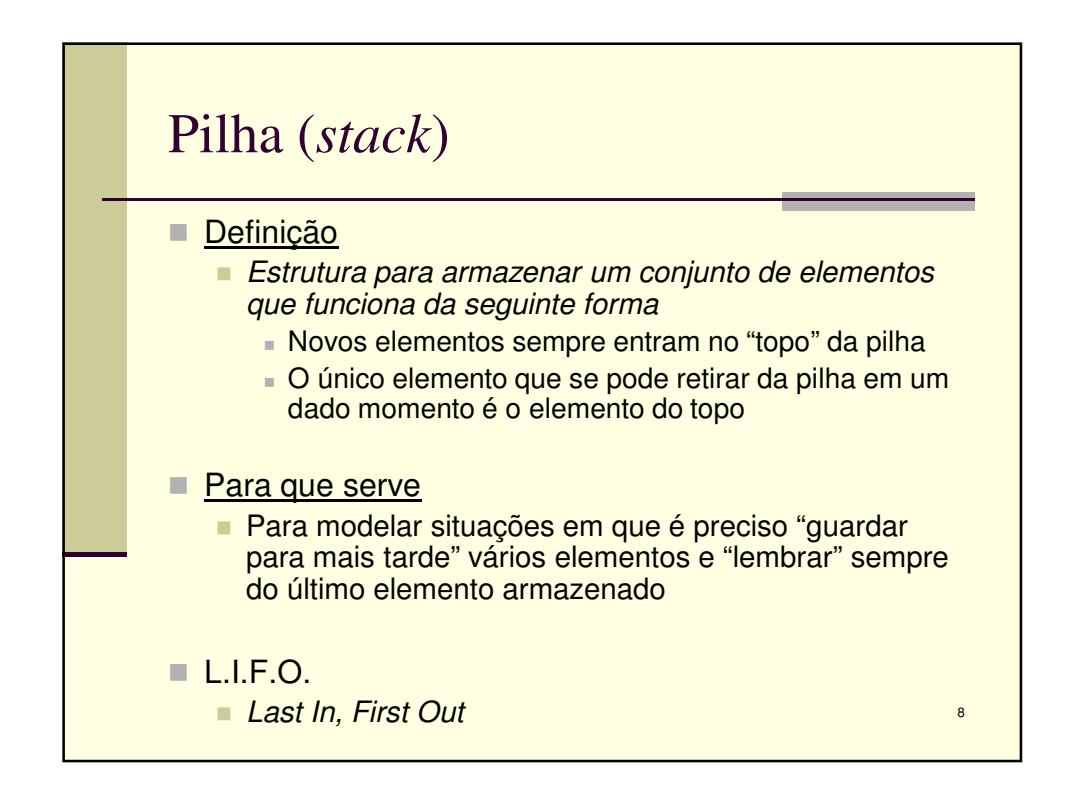

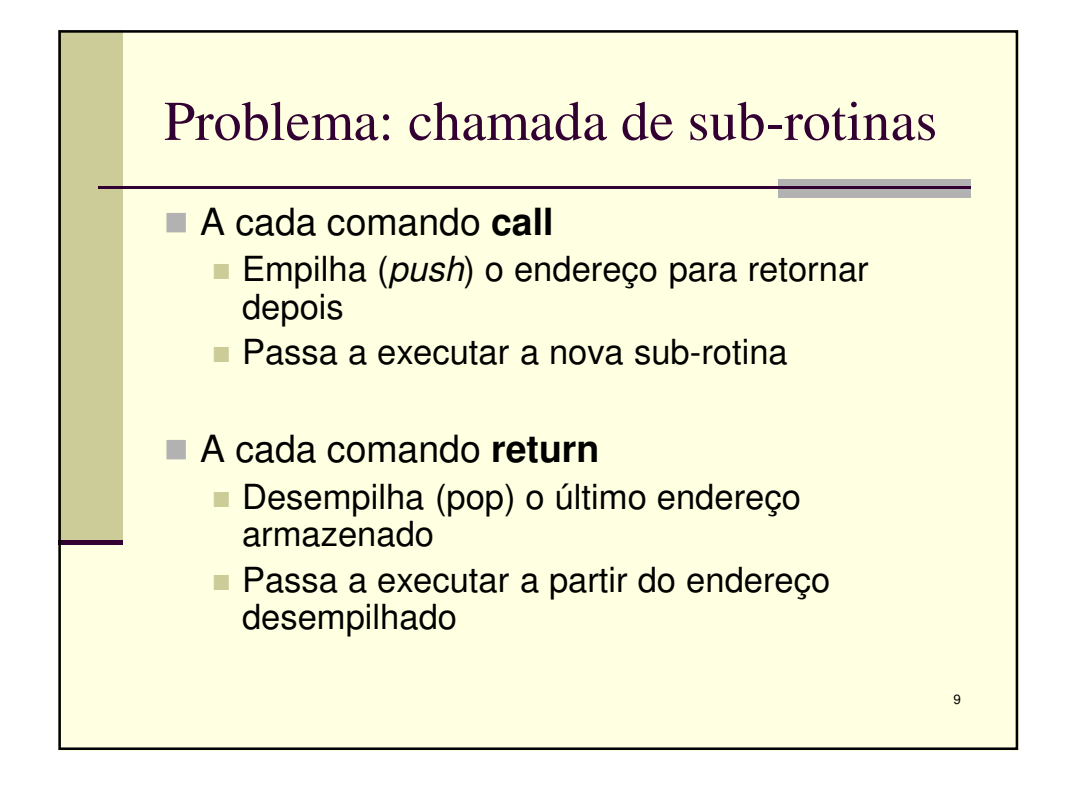

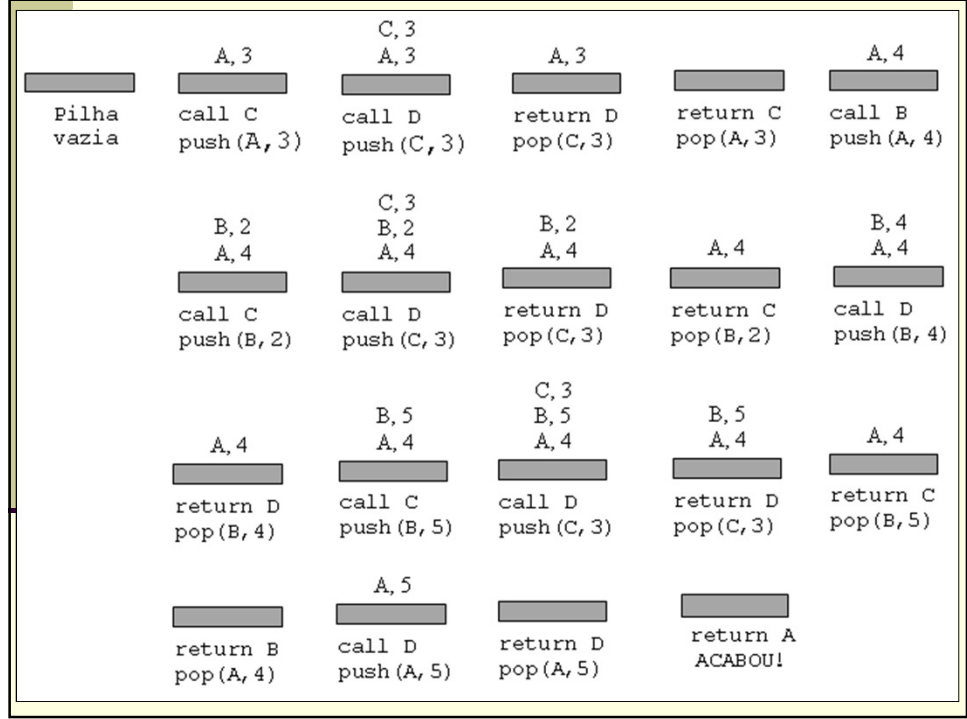

11

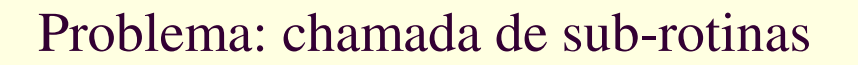

■ Resultado ■ A, C, D, C, D, B, D, C, D, D

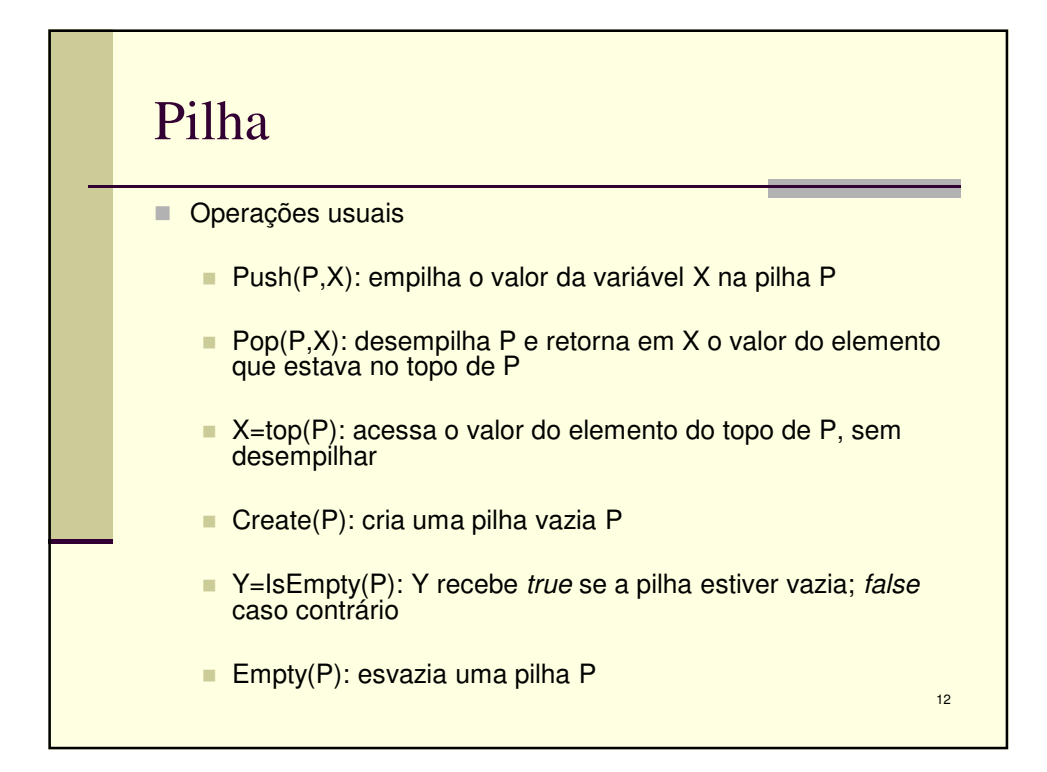

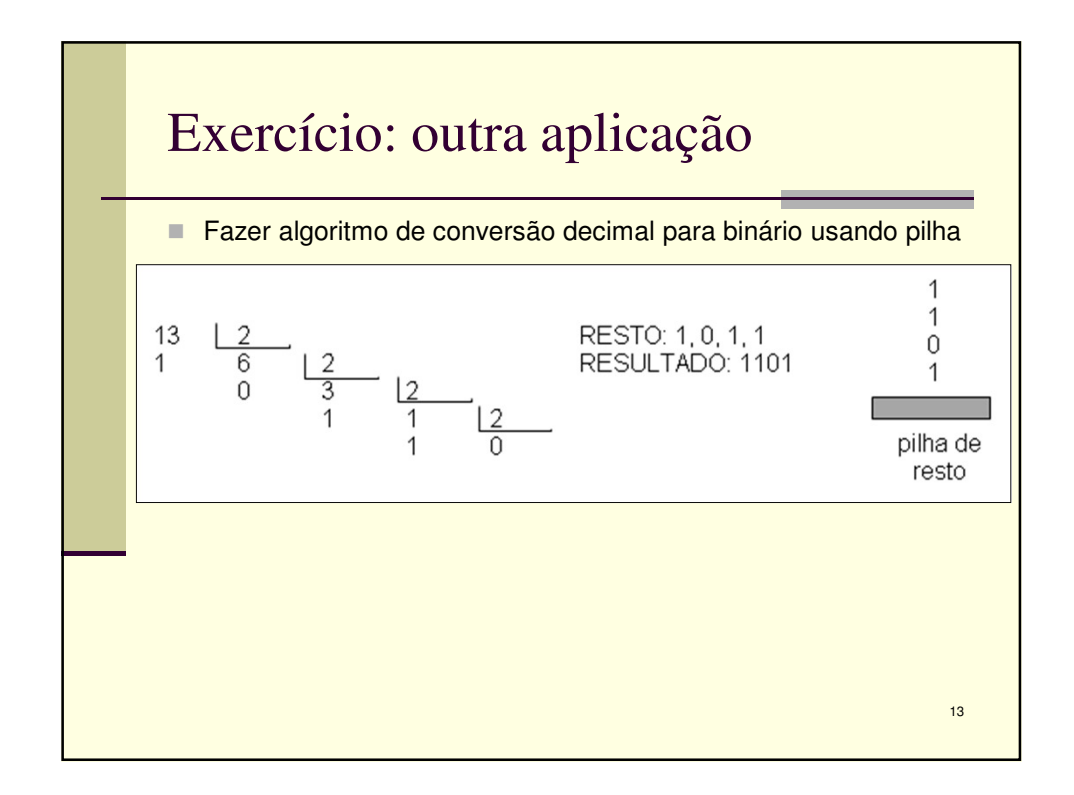

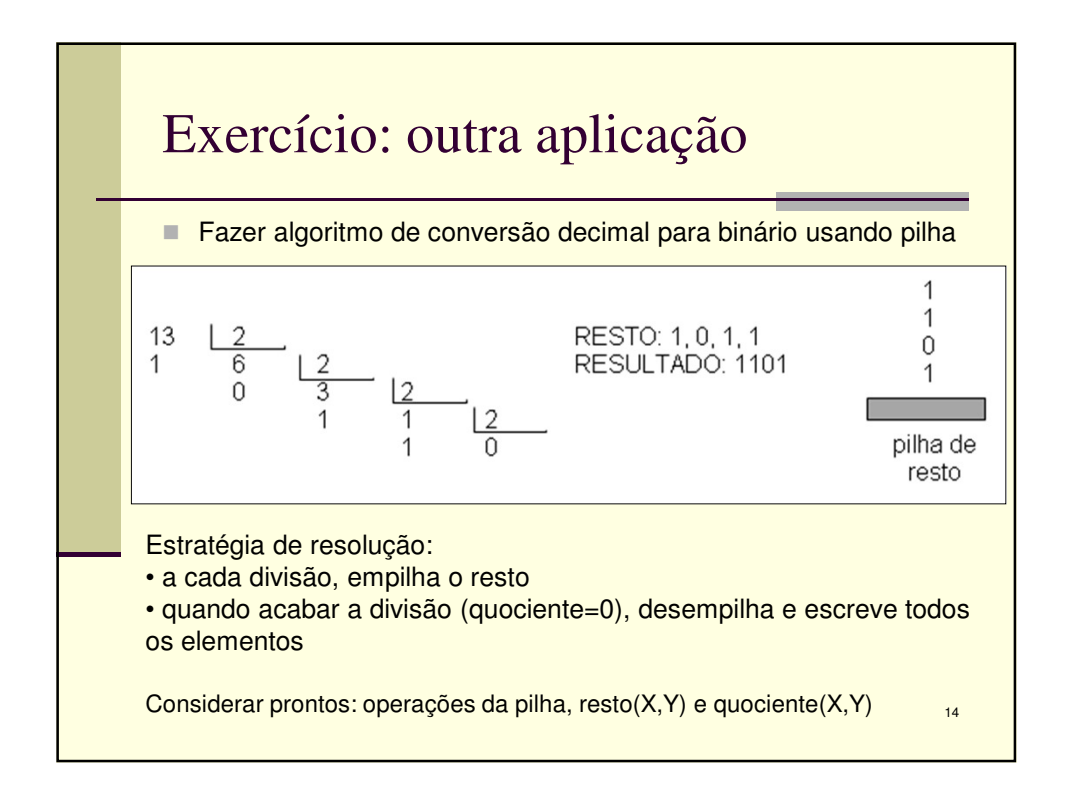

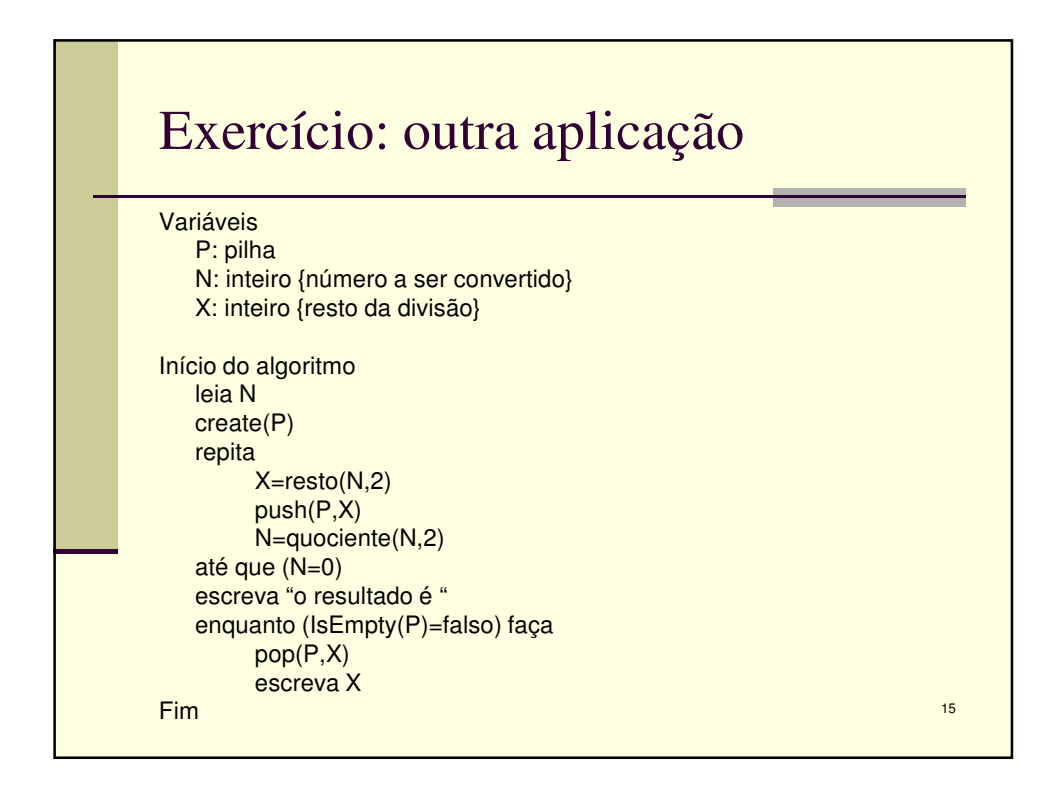

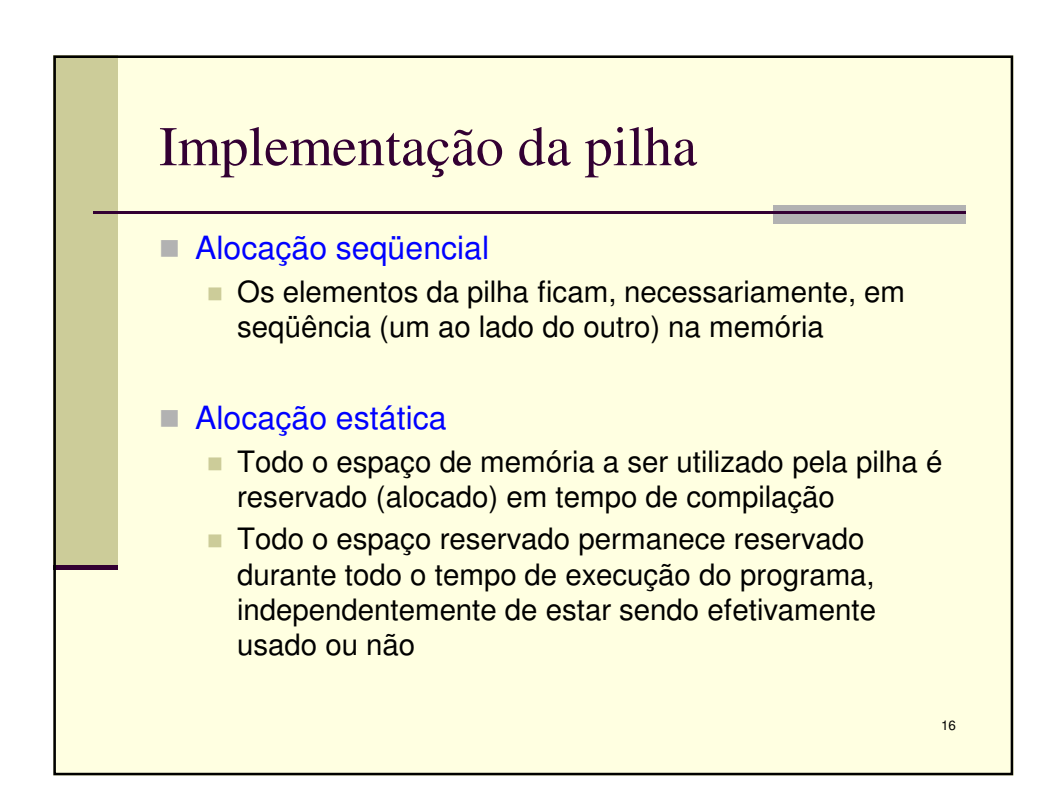

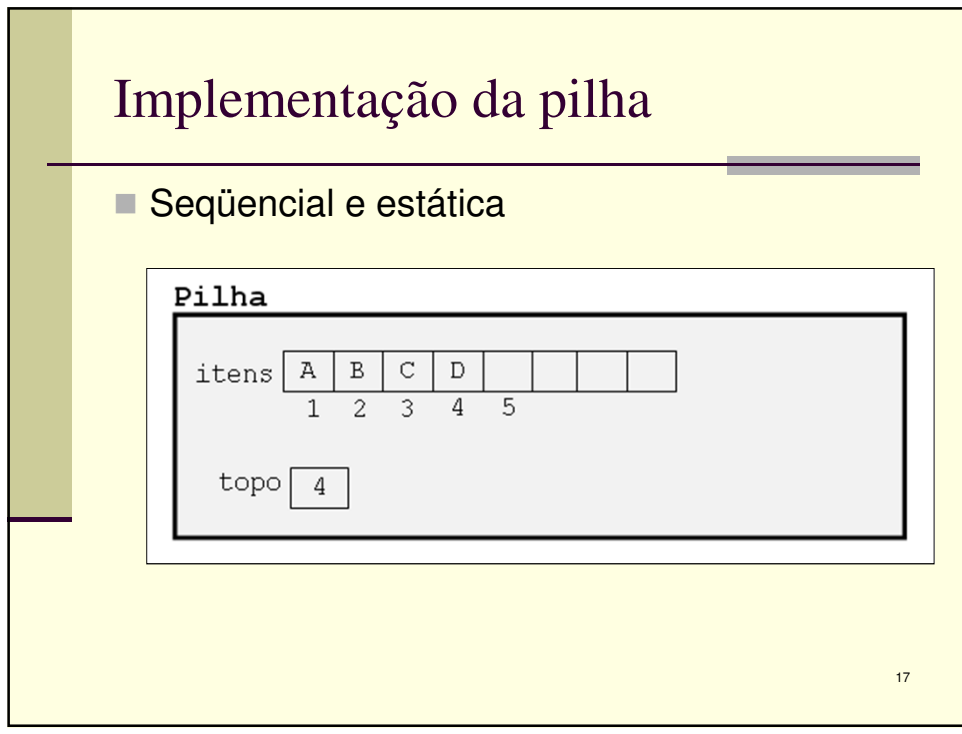

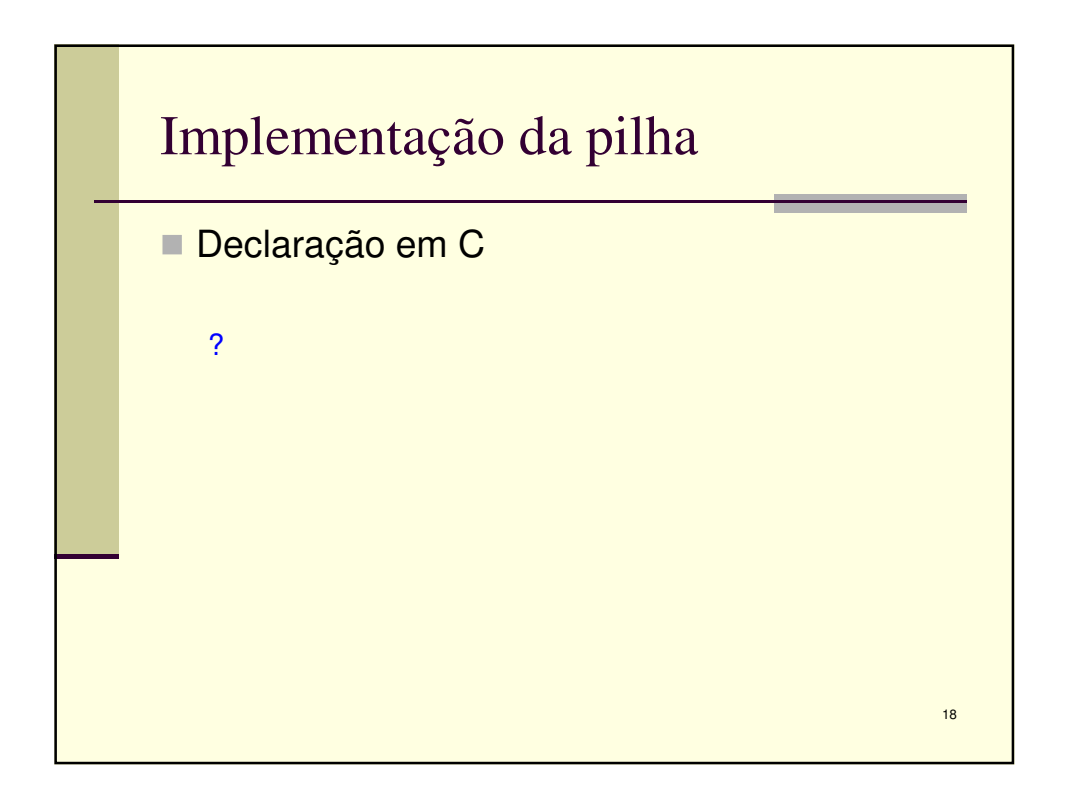

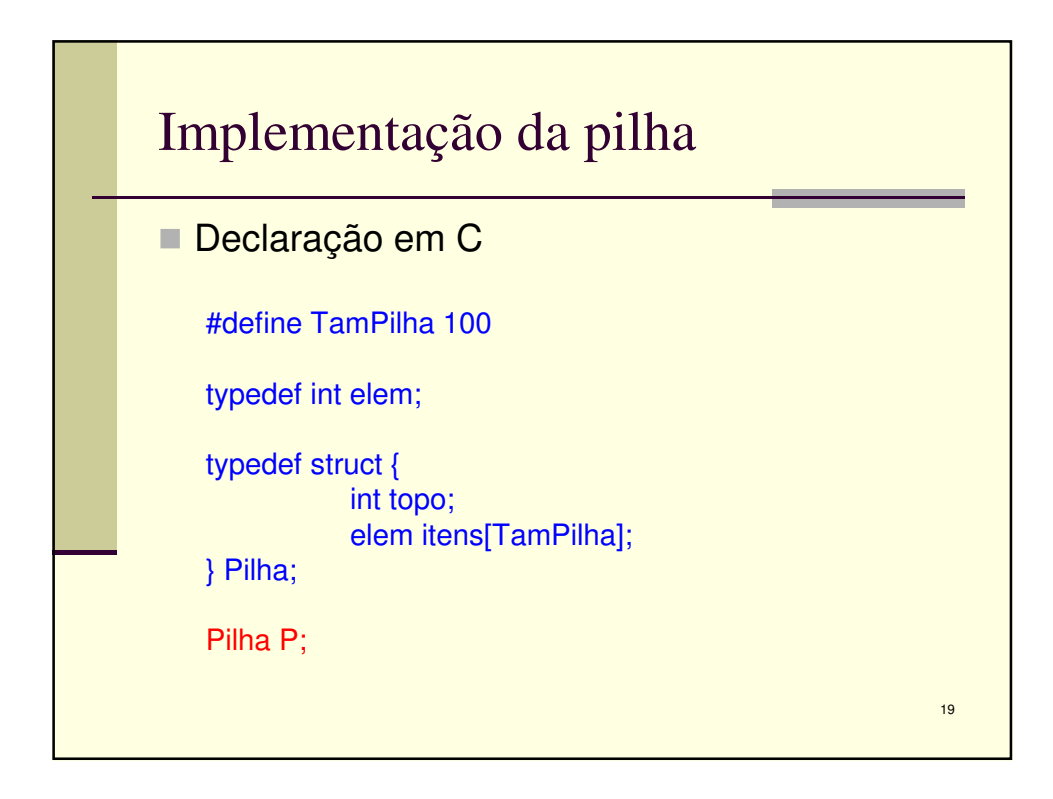

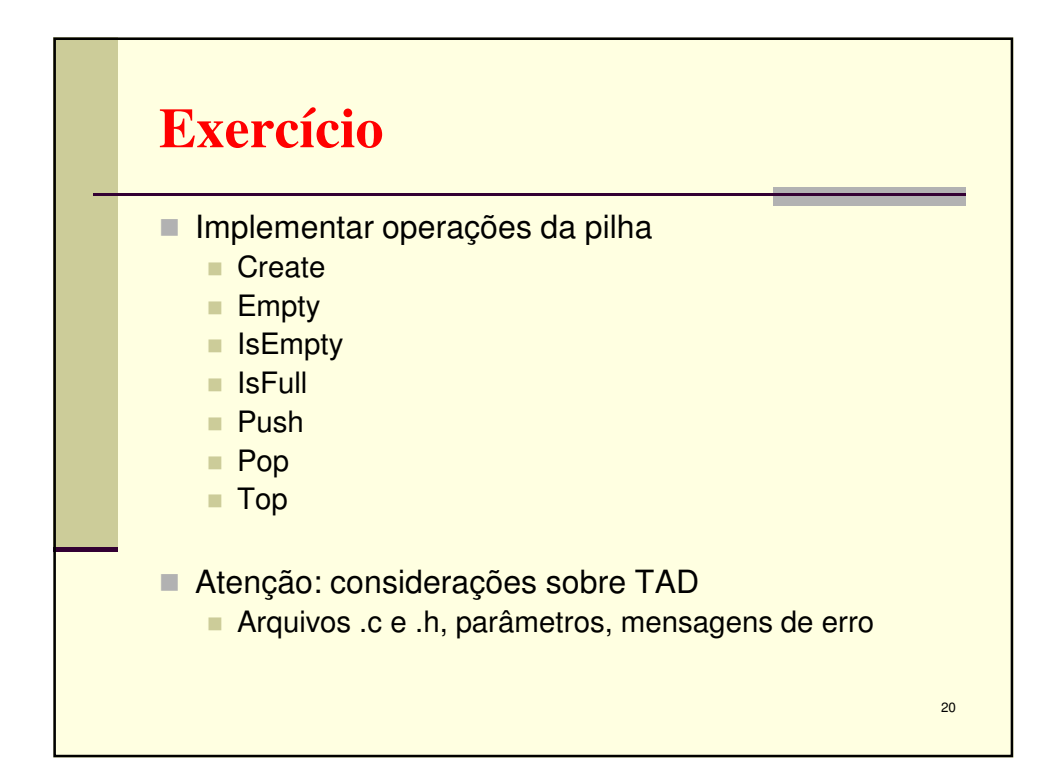

10